*Timber Beams and Columns Formulas...* 1/12

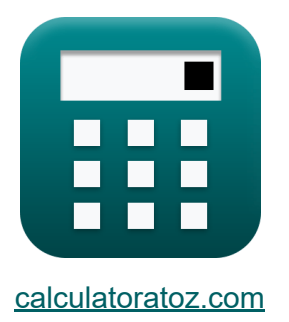

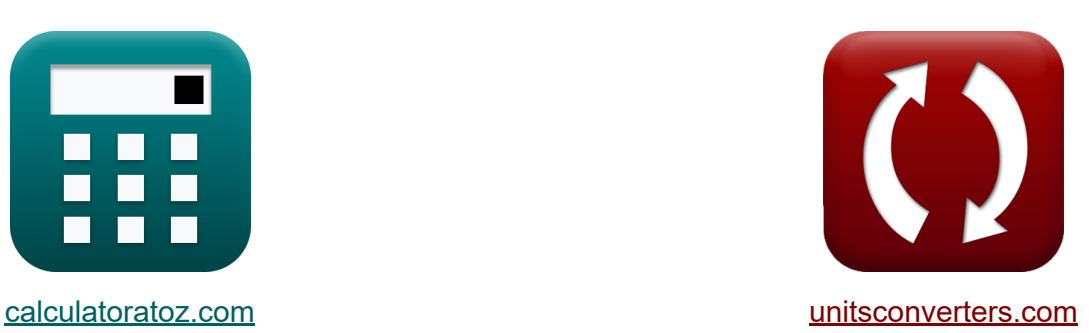

# **Drewniane belki i kolumny Formuły**

[Kalkulatory!](https://www.calculatoratoz.com/pl) Przykłady! [konwersje!](https://www.unitsconverters.com/pl)

Przykłady!

Zakładka **[calculatoratoz.com](https://www.calculatoratoz.com/pl)**, **[unitsconverters.com](https://www.unitsconverters.com/pl)**

Najszerszy zasięg kalkulatorów i rośnięcie - **30 000+ kalkulatorów!** Oblicz z inną jednostką dla każdej zmiennej - **W wbudowanej konwersji jednostek!**

Najszerszy zbiór miar i jednostek - **250+ pomiarów!**

Nie krępuj się UDOSTĘPNIJ ten dokument swoim znajomym!

*[Zostaw swoją opinię tutaj...](https://docs.google.com/forms/d/e/1FAIpQLSf4b4wDgl-KBPJGChMJCxFlqrHvFdmw4Z8WHDP7MoWEdk8QOw/viewform?usp=pp_url&entry.1491156970=Drewniane%20belki%20i%20kolumny%20Formu%C5%82y)*

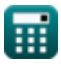

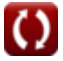

## **Lista 19 Drewniane belki i kolumny Formuły**

## **Drewniane belki i kolumny**

### **Belki**

**1) Całkowite ścinanie podane Naprężenie ścinające poziome** 

$$
V = \frac{2 \cdot H \cdot h \cdot b}{3}
$$
\n
$$
V = \frac{2 \cdot H \cdot h \cdot b}{3}
$$
\n
$$
V = \frac{2 \cdot 36.67 \text{MPa} \cdot 200.0 \text{mm} \cdot 135 \text{mm}}{3}
$$
\n
$$
V = \frac{2 \cdot 36.67 \text{MPa} \cdot 200.0 \text{mm} \cdot 135 \text{mm}}{3}
$$

**2) Ekstremalne naprężenie włókien dla prostokątnej belki drewnianej przy danym module przekroju**

$$
\begin{aligned} \mathbf{\hat{r}}_s &= \frac{M}{S} \\ \mathbf{ex} \, &2.777778 \mathrm{MPa} = \frac{2500 \mathrm{N}^* \mathrm{m}}{900000 \mathrm{mm}^3} \end{aligned} \hspace{1.5cm} \textbf{cv}
$$

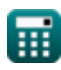

**3) Ekstremalne naprężenie włókien podczas zginania dla prostokątnych belek drewnianych**

$$
\boldsymbol{\kappa}\Big|f_s = \frac{6\cdot M}{b\cdot h^2}\Big|
$$
 Otwórz kalkulator C

$$
\texttt{ex} \boxed{2.777778 \text{MPa} = \frac{6 \cdot 2500 \text{N*m}}{135 \text{mm} \cdot \left(200.0 \text{mm}\right)^2}}
$$

**4) Głębokość belki dla ekstremalnych naprężeń włókien w prostokątnej belce drewnianej** 

| $h = \sqrt{\frac{6 \cdot M}{f_s \cdot b}}$                            | Orwórz kalkulator C                                                                                      |
|-----------------------------------------------------------------------|----------------------------------------------------------------------------------------------------|
| ex                                                                    | $199.92 \text{mm} = \sqrt{\frac{6 \cdot 2500 \text{N}^* \text{m}}{2.78 \text{MPa} \cdot 135 \text{mm}}}$ |
| 5) Głębokość wiązki z uwzględnieniem poziomego napręzenia scinającego |                                                                                                    |

$$
\mathbf{f} \times \left[ \mathbf{h} = \frac{3 \cdot \mathbf{V}}{2 \cdot \mathbf{b} \cdot \mathbf{H}} \right]
$$
\n
$$
\mathbf{f} \times \left[ 199.9818 \text{mm} = \frac{3 \cdot 660000 \text{N}}{2 \cdot 135 \text{mm} \cdot 36.67 \text{MPa}} \right]
$$
\nOutput

\nOutput

\nDescription:

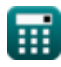

*Timber Beams and Columns Formulas...* 4/12

#### **6) Moduł przekroju przy danej wysokości i szerokości przekroju**

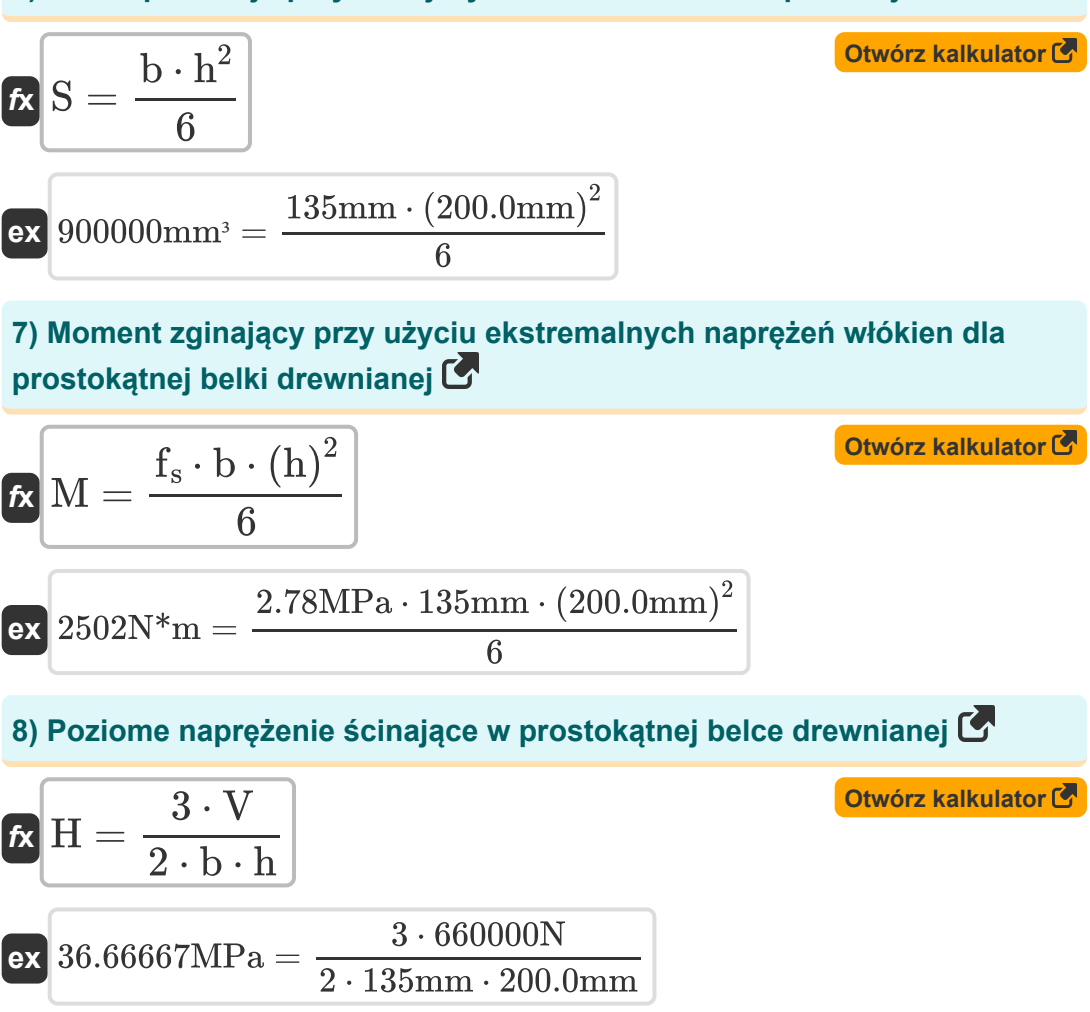

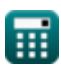

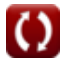

*Timber Beams and Columns Formulas...* 5/12

**9) Poziome naprężenie ścinające w prostokątnej belce drewnianej z karbem w dolnej powierzchni** 

$$
\mathbf{f} \times \mathbf{H} = \left(\frac{3 \cdot V}{2 \cdot b \cdot d_{\text{notch}}}\right) \cdot \left(\frac{h}{d_{\text{notch}}}\right)
$$
\n
$$
\mathbf{f} \times \mathbf{B} = \left(\frac{3 \cdot 660000 \text{N}}{2 \cdot 135 \text{mm} \cdot 195 \text{mm}}\right) \cdot \left(\frac{200.0 \text{mm}}{195 \text{mm}}\right)
$$
\n
$$
\mathbf{f} \times \mathbf{b} = \frac{3 \cdot V}{2 \cdot h \cdot H}
$$
\n
$$
\mathbf{f} \times \mathbf{b} = \frac{3 \cdot V}{2 \cdot h \cdot H}
$$
\n
$$
\mathbf{f} \times \mathbf{b} = \frac{3 \cdot V}{2 \cdot h \cdot H}
$$
\n
$$
\mathbf{f} \times \mathbf{b} = \frac{3 \cdot 660000 \text{N}}{2 \cdot 200.0 \text{mm} \cdot 36.67 \text{MPa}}
$$
\n
$$
\mathbf{f} \times \mathbf{b} = \frac{6 \cdot M}{f_s \cdot (h)^2}
$$
\n
$$
\mathbf{f} \times \mathbf{b} = \frac{6 \cdot M}{f_s \cdot (h)^2}
$$
\n
$$
\mathbf{f} \times \mathbf{b} = \frac{6 \cdot 2500 \text{N} \cdot \text{m}}{2.2000 \text{N} \cdot \text{m}}
$$

$$
\textcolor{blue}{\blacksquare}
$$

 $\overline{2.78\text{MPa} \cdot \left(200.0\text{mm}\right)^2}$ 

*Timber Beams and Columns Formulas...* 6/12

**12) Zmodyfikowane całkowite ścinanie końca dla jednolitego obciążenia**  $\overline{\mathbf{C}}$ 

$$
V_1 = \left(\frac{W}{2}\right) \cdot \left(1 - \left(\frac{2 \cdot h}{l_{\text{beam}}}\right)\right)
$$
  
ex 43.33333N =  $\left(\frac{100N}{2}\right) \cdot \left(1 - \left(\frac{2 \cdot 200.0 \text{mm}}{3000 \text{mm}}\right)\right)$   
13) Zmodyfikowane calkowite ścinanie końca dla obciążeń skupionych C

$$
\textbf{v}_1 = \frac{10 \cdot \text{P} \cdot \left( l_{\text{beam}} - \text{x} \right) \cdot \left( \left( \frac{\text{x}}{\text{h}} \right)^2 \right)}{9 \cdot l_{\text{beam}} \cdot \left( 2 + \left( \frac{\text{x}}{\text{h}} \right)^2 \right)}
$$
ex
$$
46.50982 \text{N} = \frac{10 \cdot 15000 \text{N} \cdot (3000 \text{mm} - 15 \text{mm}) \cdot \left( \left( \frac{15 \text{mm}}{200.0 \text{mm}} \right)^2 \right)}{9 \cdot 3000 \text{mm} \cdot \left( 2 + \left( \frac{15 \text{mm}}{200.0 \text{mm}} \right)^2 \right)}
$$

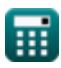

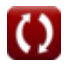

*Timber Beams and Columns Formulas... Timber Beams and Columns Formulas...* 

**[Otwórz kalkulator](https://www.calculatoratoz.com/pl/allowable-unit-stress-on-timber-columns-for-single-member-calculator/Calc-4445)** 

## **Kolumny**

#### **14) Dopuszczalne naprężenie jednostkowe na słupy drewniane dla pojedynczego elementu**

$$
\begin{aligned} \mathbf{\textit{rx}}\overline{\mathbf{P}|\mathbf{A}=\frac{3.619\cdot\mathrm{E}}{\left(\frac{\mathrm{L}}{\mathrm{k}_{\mathrm{G}}}\right)^2}}\\ \mathbf{ex} \overline{\mathbf{0.000724} \mathrm{MPa}=\frac{3.619\cdot50 \mathrm{MPa}}{\left(\frac{1500 \mathrm{mm}}{3 \mathrm{mm}}\right)^2}} \end{aligned}
$$

**15) Dopuszczalne naprężenie jednostkowe pod kątem do ziarna** 

$$
\pmb{\kappa} \boxed{c^{\centerdot} = \frac{c \cdot c_{\perp}}{c \cdot \left(\sin(\theta)^2\right) + c_{\perp} \cdot \left(\cos(\theta)^2\right)}}\qquad \qquad \text{Out: } \text{Kall: } \text{Cyl} \text{ (in)} \text{ (in)} \text{ (in
$$

#### **16) Dopuszczalne naprężenie jednostkowe w drewnianych słupach o okrągłym przekroju poprzecznym**

$$
\begin{aligned}\n\mathbf{\hat{r}} \mathbf{P} | \mathbf{A} &= \frac{0.22 \cdot \mathbf{E}}{\left(\frac{\mathbf{L}}{\mathbf{d}}\right)^2} \\
\mathbf{ex} \frac{0.195556 \mathbf{MPa} = \frac{0.22 \cdot 50 \mathbf{MPa}}{\left(\frac{1500 \mathbf{mm}}{200 \mathbf{mm}}\right)^2}\n\end{aligned}
$$

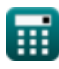

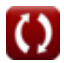

*Timber Beams and Columns Formulas...* 8/12

**17) Dopuszczalne naprężenie jednostkowe w drewnianych słupach o przekroju kwadratowym lub prostokątnym** 

$$
\mathbf{\hat{r}}\overline{P|A} = \frac{0.3 \cdot E}{\left(\frac{L}{d}\right)^2}
$$
   
 
$$
\mathbf{ex} \overline{0.266667 MPa} = \frac{0.3 \cdot 50 MPa}{\left(\frac{1500 mm}{200 mm}\right)^2}
$$

**18) Moduł sprężystości przy danym dopuszczalnym naprężeniu jednostkowym kwadratowych lub prostokątnych słupów drewnianych** 

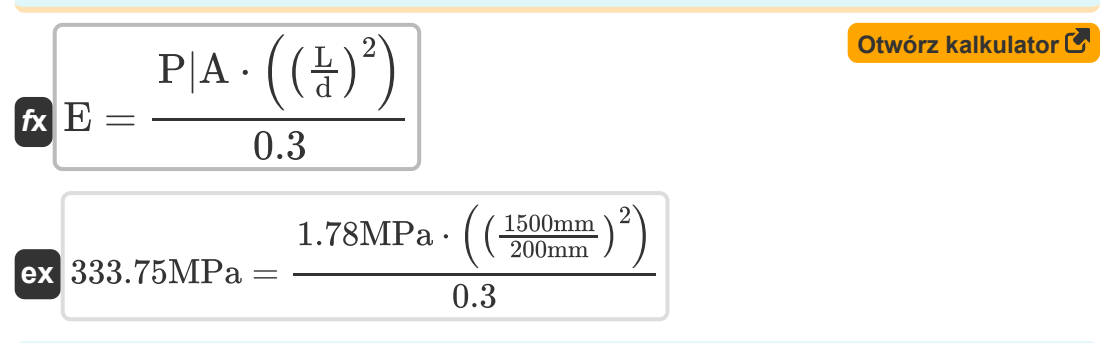

**19) Moduł sprężystości przy użyciu dopuszczalnego naprężenia jednostkowego kołowych słupów drewnianych** 

$$
\begin{aligned} \mathbf{\hat{r}} \mathbf{E} &= \frac{P | A \cdot \left( \left( \frac{L}{d} \right)^2 \right)}{0.22} \\ \mathbf{ex} \end{aligned}
$$
\n
$$
\begin{aligned} \n\mathbf{E} &= \frac{1.78 \text{MPa} \cdot \left( \left( \frac{1500 \text{mm}}{200 \text{mm}} \right)^2 \right)}{0.22} \n\end{aligned}
$$

**[Otwórz kalkulator](https://www.calculatoratoz.com/pl/elasticity-modulus-using-allowable-unit-stress-of-circular-timber-columns-calculator/Calc-4452)** 

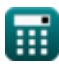

## **Używane zmienne**

- **b** Szerokość wiązki *(Milimetr)*
- **c** Dopuszczalne naprężenie jednostkowe równoległe do ziarna *(Megapaskal)*
- **c'** Dopuszczalne naprężenie jednostkowe pod kątem do ziarna *(Megapaskal)*
- **c**⟂ Dopuszczalne naprężenie jednostkowe prostopadłe do ziarna *(Megapaskal)*
- **d** Najmniejszy wymiar *(Milimetr)*
- **dnotch** Głębokość belki powyżej karbu *(Milimetr)*
- **E** Moduł sprężystości *(Megapaskal)*
- **f<sup>s</sup>** Maksymalny stres włókien *(Megapaskal)*
- **h** Głębokość wiązki *(Milimetr)*  $\bullet$
- **H** Poziome naprężenie ścinające *(Megapaskal)*  $\bullet$
- **k<sup>G</sup>** Promień bezwładności *(Milimetr)*
- **L** Nieobsługiwana długość kolumny *(Milimetr)*
- **lbeam** Rozpiętość belki *(Milimetr)*
- **M** Moment zginający *(Newtonometr)*  $\bullet$
- **P** Skoncentrowany ładunek *(Newton)*
- **P|A** Dopuszczalny stres jednostkowy *(Megapaskal)*
- **S** Moduł przekroju *(Sześcienny Milimetr)*
- **V** Całkowite ścinanie *(Newton)*
- **V<sup>1</sup>** Zmodyfikowane całkowite ścinanie końca *(Newton)*
- **W** Całkowite równomiernie rozłożone obciążenie *(Newton)*
- **x** Odległość od reakcji do skoncentrowanego ładunku *(Milimetr)*

*Timber Beams and Columns Formulas...* 10/12

**θ** Kąt między obciążeniem a ziarnem *(Stopień)*

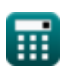

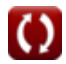

## **Stałe, funkcje, stosowane pomiary**

- Funkcjonować: **cos**, cos(Angle) *Trigonometric cosine function*
- Funkcjonować: **sin**, sin(Angle) *Trigonometric sine function*
- Funkcjonować: **sqrt**, sqrt(Number) *Square root function*
- Pomiar: **Długość** in Milimetr (mm) *Długość Konwersja jednostek*
- Pomiar: Tom in Sześcienny Milimetr (mm<sup>3</sup>) *Tom Konwersja jednostek*
- Pomiar: **Nacisk** in Megapaskal (MPa) *Nacisk Konwersja jednostek*
- Pomiar: **Zmuszać** in Newton (N) *Zmuszać Konwersja jednostek*
- Pomiar: **Kąt** in Stopień (°) *Kąt Konwersja jednostek*
- Pomiar: **Moment siły** in Newtonometr (N\*m) *Moment siły Konwersja jednostek*
- Pomiar: **Stres** in Megapaskal (MPa) *Stres Konwersja jednostek*

*Timber Beams and Columns Formulas...* 12/12

## **Sprawdź inne listy formuł**

- **Czynniki korygujące dla wartości Zalecenia laboratoryjne, projektowych Formuły**
- **Dopasowanie wartości projektowych dla połączeń z łącznikami Formuły**
- **nachylenie dachu i płaszczyzna ukośna Formuły**
- **Drewniane belki i kolumny Formuły**

Nie krępuj się UDOSTĘPNIJ ten dokument swoim znajomym!

#### **PDF Dostępne w**

[English](https://www.calculatoratoz.com/PDF/Nodes/896/Timber-beams-and-columns-Formulas_en.PDF) [Spanish](https://www.calculatoratoz.com/PDF/Nodes/896/Timber-beams-and-columns-Formulas_es.PDF) [French](https://www.calculatoratoz.com/PDF/Nodes/896/Timber-beams-and-columns-Formulas_fr.PDF) [German](https://www.calculatoratoz.com/PDF/Nodes/896/Timber-beams-and-columns-Formulas_de.PDF) [Russian](https://www.calculatoratoz.com/PDF/Nodes/896/Timber-beams-and-columns-Formulas_ru.PDF) [Italian](https://www.calculatoratoz.com/PDF/Nodes/896/Timber-beams-and-columns-Formulas_it.PDF) [Portuguese](https://www.calculatoratoz.com/PDF/Nodes/896/Timber-beams-and-columns-Formulas_pt.PDF) [Polish](https://www.calculatoratoz.com/PDF/Nodes/896/Timber-beams-and-columns-Formulas_pl.PDF) [Dutch](https://www.calculatoratoz.com/PDF/Nodes/896/Timber-beams-and-columns-Formulas_nl.PDF)

*12/14/2023 | 8:58:47 AM UTC [Zostaw swoją opinię tutaj...](https://docs.google.com/forms/d/e/1FAIpQLSf4b4wDgl-KBPJGChMJCxFlqrHvFdmw4Z8WHDP7MoWEdk8QOw/viewform?usp=pp_url&entry.1491156970=Drewniane%20belki%20i%20kolumny%20Formu%C5%82y)*